## ELEKTRİK-ELEKTRONİK MÜHENDİSLERİ İCİN BILGISRYAR ARAÇLARI

## Uygulama – 4 26/03/2024

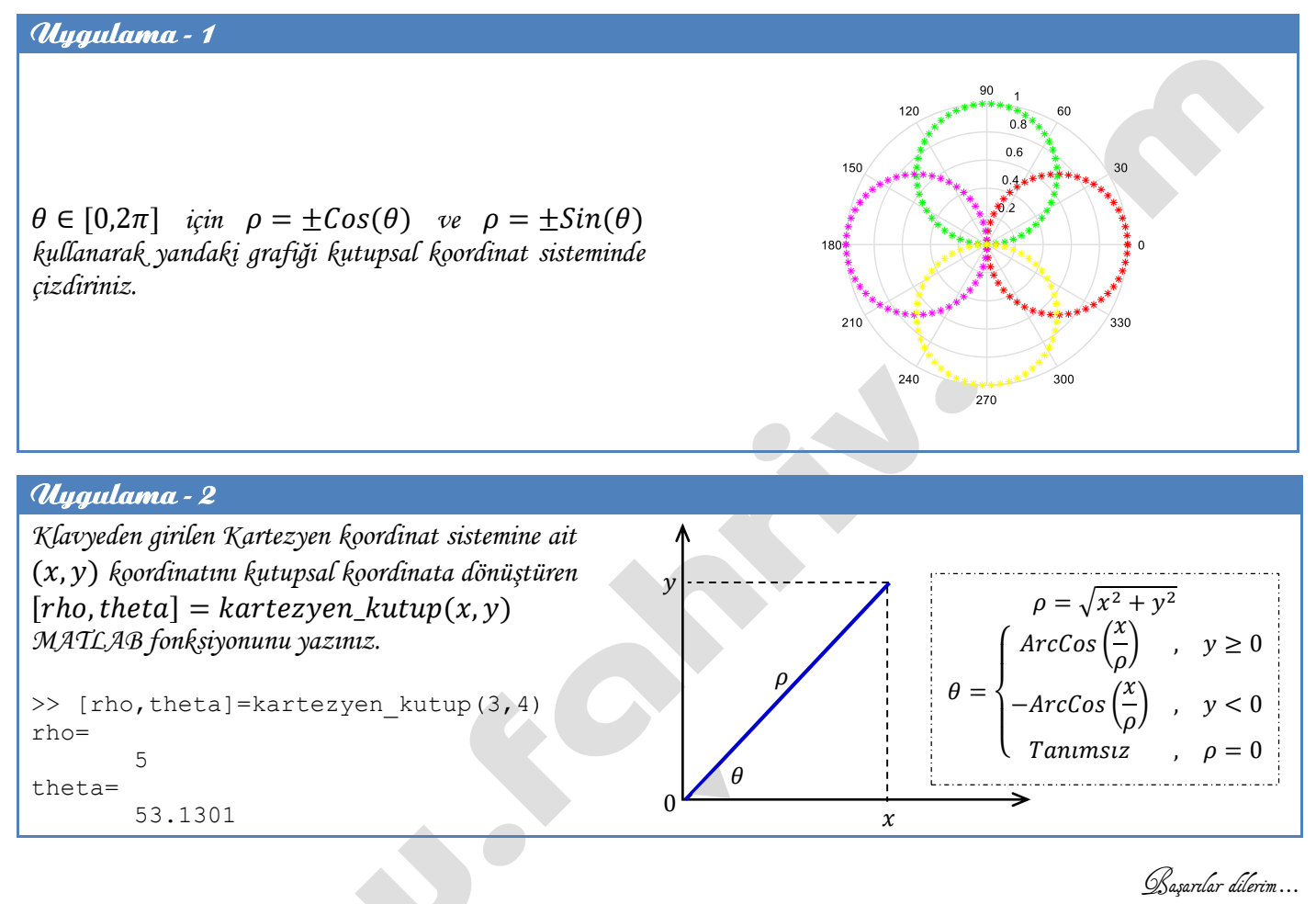

Prof. Dr. Fahri Vatansever